# **windows user [management](http://reflectionsjournal.org/download.php?q=windows user management console.pdf) console.pdf**

**FREE PDF [DOWNLOAD](http://reflectionsjournal.org/download.php?q=windows user management console.pdf)**

**[NOW!!!](http://reflectionsjournal.org/download.php?q=windows user management console.pdf)**

Source #2:

**windows user [management](http://reflectionsjournal.org/download2.php?q=windows user management console.pdf) console.pdf FREE PDF [DOWNLOAD](http://reflectionsjournal.org/download2.php?q=windows user management console.pdf)**

29 RESULTS

## **Cannot find IIS [management](http://superuser.com/questions/540266/cannot-find-iis-management-console-in-windows-7) console in Windows** 7 - **Super User**

#### **superuser.com**/.../**cannot-find-iis-management-console-in-windows**-7

i cannot find the IIS **management console** on Windows7 in the Turn **windows** features on or off section. please advise on how to get the IIS **management Console**. Thank you

#### **MMC console [management:](http://searchitchannel.techtarget.com/feature/MMC-console-management-Adding-Windows-7-snap-ins) Adding Windows 7** snap-ins searchitchannel.techtarget.com/feature/MMC-**console**-**management**...

MMC **console management** involves picking the right **Windows** 7 snap-ins to add or remove and choosing the proper configuration settings for your customers.

# Download **Microsoft [Management](http://www.microsoft.com/en-us/download/details.aspx?id=20525) Console** 3.0 for **Windows** â€!

#### **www.microsoft.com**/en-us/download/details.aspx?id=20525

**Microsoft Management Console** 3.0 (MMC 3.0) is a framework that unifies and simplifies day-to-day system **management** tasks on Windows by providing common  $\hat{a}\epsilon$ 

#### The Elder Geek: **MMC - Microsoft [Management](http://www.theeldergeek.com/microsoft_management_console.htm) Console** www.theeldergeek.com/**microsoft\_management\_console**.htm

**MMC - Microsoft Management Console**. A comment I frequently hear is users wishing there was one central location where they could go to perform the majority of the ...

### Connect different **Windows User** in SQL Server **[Management](http://stackoverflow.com/questions/849149/connect-different-windows-user-in-sql-server-management-studio-2005-or-later)** ...

**stackoverflow.com**/...**windows**-**user**-in...**management**-studio-2005-or-later

Is there a way in SQL Server **Management** Studio 2005 (or later) to change the **Windows** Authentication **user** (as you could in SQL Server 2000 and older)?

# **Windows Management [Instrumentation](https://en.wikipedia.org/wiki/Windows_Management_Instrumentation)** - **Wikipedia**

https://**en.wikipedia.org**/wiki/**Windows\_Management\_Instrumentation Windows Management Instrumentation** (WMI) consists of a set of extensions to the **Windows** Driver Model that provides an operating system interface through which ...

### **How can I make Microsoft [Management](http://serverfault.com/questions/570785/how-can-i-make-microsoft-management-console-high-dpi-aware-in-windows-8-1) Console high-DPI**  $â€$ **serverfault.com**/questions/570785

Since **Windows** 8.1 doesn't allow system-wide "**Windows** XP style" high DPI support, how can I make the Microsoft **Management Console** apps (mmc.exe) high-DPI aware?

#### How to configure **the Windows 7 Microsoft [Management](http://www.computerworld.com/article/2521980/operating-systems/how-to-configure-the-windows-7-microsoft-management-console.html)** ... **www.computerworld.com** › [Operating](http://www.computerworld.com/category/operating-systems/) Systems

Get step-by-step instructions on how to use this **Windows** 7 system administration software.

# Create a **user** account in **Windows** - **[Windows](https://support.microsoft.com/en-us/help/13951/windows-create-user-account)** Help

https://**support.microsoft.com**/en-us/help/13951 Aug 31, 2016 · Learn how to create Microsoft accounts and local **user** accounts to easily share a PC with other people while keeping your info more secure.

#### **Group Policy [Management](http://www.microsoft.com/en-us/download/details.aspx?id=21895) Console** with Service Pack 1 **www.microsoft.com**/en-us/download/details.aspx?id=21895

The Microsoft **Group Policy Management Console** (GPMC) with Service Pack 1 (SP1) unifies **management** of Group Policy across the enterprise. The GPMC consists of  $\hat{a}\epsilon$ 

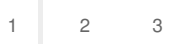

Privacy and [Cookies](http://go.microsoft.com/fwlink/?LinkId=521839&CLCID=0409) [Legal](http://go.microsoft.com/fwlink/?LinkID=246338&CLCID=0409) [Advertise](http://go.microsoft.com/?linkid=9844325) [About](http://go.microsoft.com/fwlink/?LinkID=286759&CLCID=409) our ads [Help](http://go.microsoft.com/fwlink/?LinkID=617297) [Feedback](file:///tmp/wktemp-53c319d5-3d1f-41fc-9772-08be29d4bf3c.html#) © 2017 Microsoft